## Consultation du travail à faire sur Scolinfo

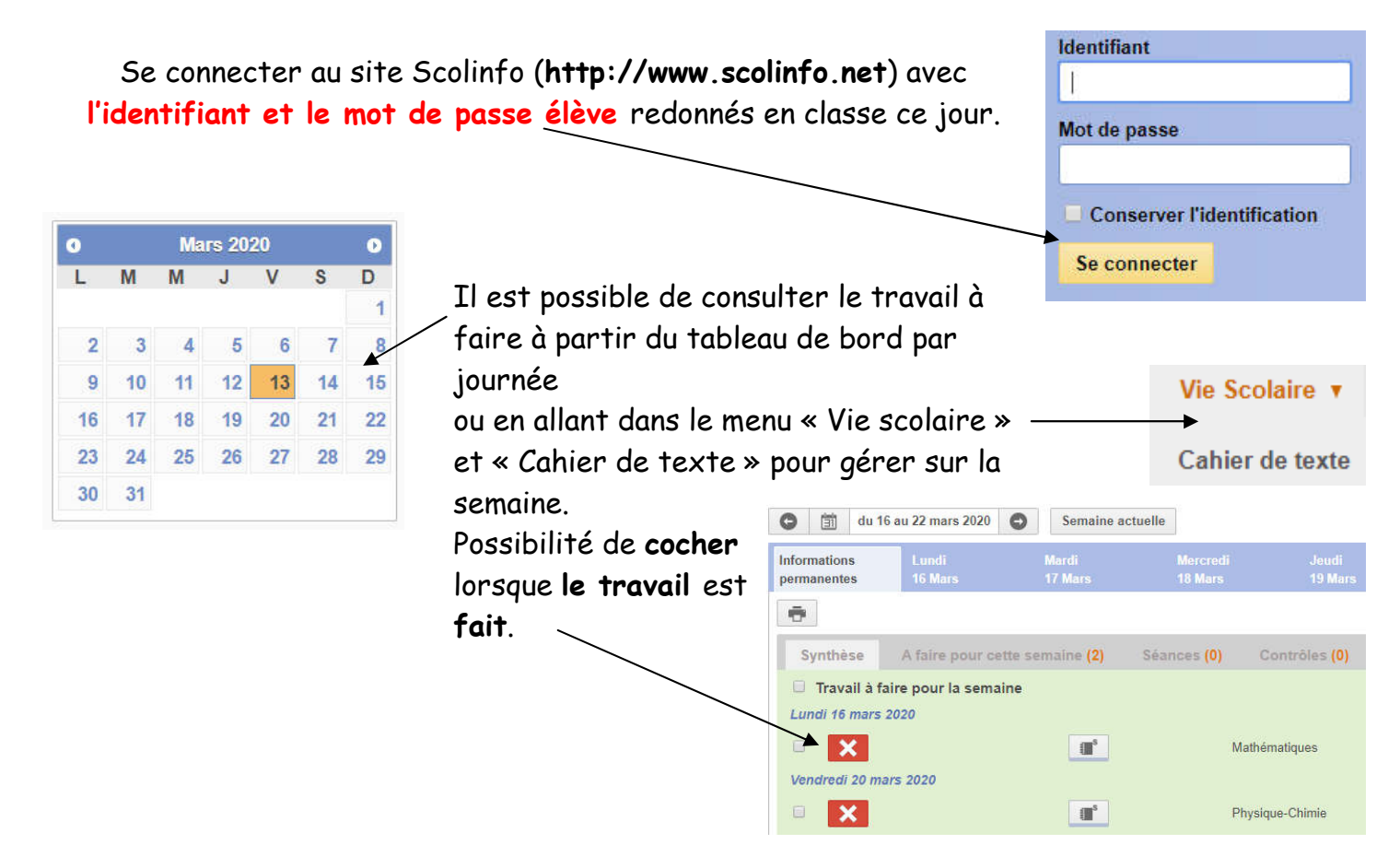

Sur la ligne du travail à faire différentes informations peuvent apparaître comme la possibilité de **poser une question au professeur** et **la présence d'une pièce jointe à consulter** pour faire le travail.

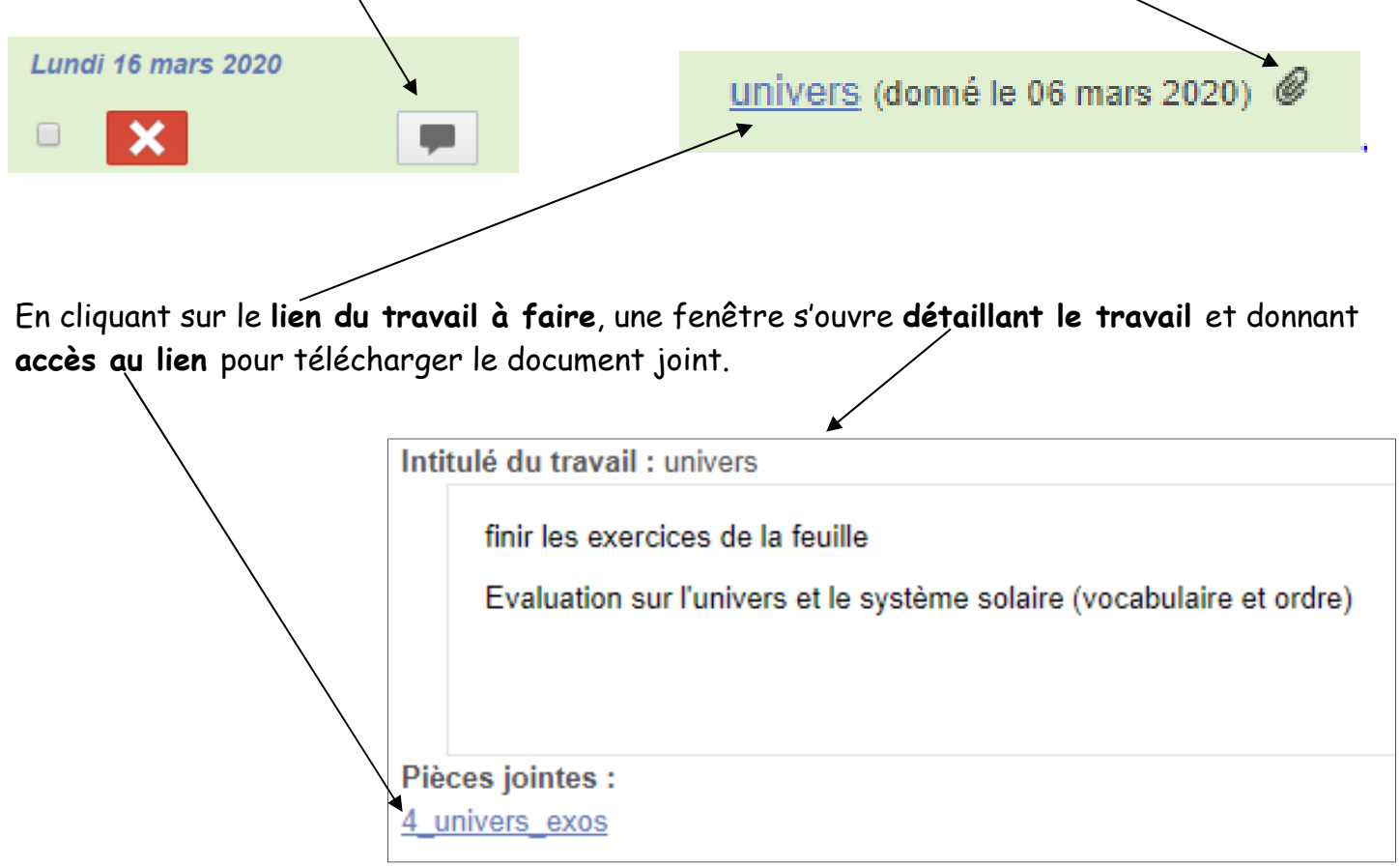